### 5 Ways to Ensure your Emails are Getting Through…

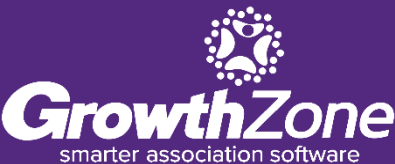

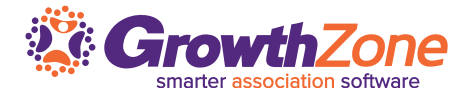

## Why don't my emails reach my members?

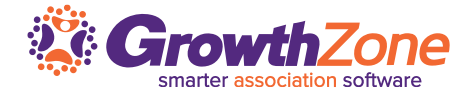

# There is no ONE single answer to this question

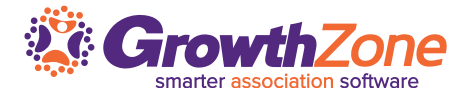

# But maintaining your Sender Reputation will help…

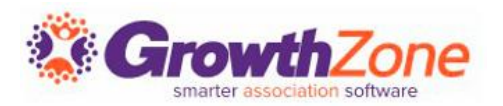

#### **Email Sender Reputation**:

■ Sender reputation refers to the reputation of your email sending IP address that signals to email inbox providers whether or not you're a spammer

#### **Why you should do everything in your power to maintain your sender reputation:**

- You don't want to damage the reputation of your email service provider
- You don't want to damage the reputation of every sender sharing your IP address
- You want subscribers to see your content

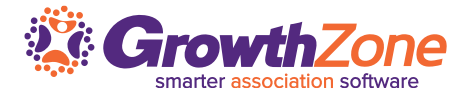

# The Good News… You control many of factors behind your sender reputation...

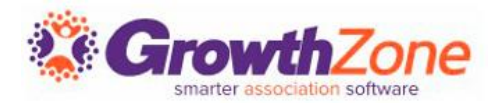

- 1. Include Quality Content in your Emails
- 2. Improve Recipient Open Rates
- 3. Maintain your Groups Lists
- 4. Target Your Emails
- 5. Regularly Clean Up Your Email Lists

#### **1…Include Quality Content in Your Email**

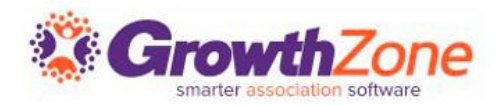

Stay away from words you'd see in SPAM

**For just \$9.99 Free!!!!!! Amazing You're a Winner Great Offer Dear Friend Congratulations! Check or Money order This is Not Spam Click Here Promise You Guarantee Free or Toll Free**

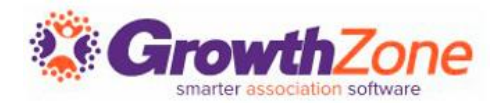

Do NOT use ALL CAPS

- Do NOT use lots of obscure fonts
- Do NOT use lots of colored fonts
- Do NOT use more than one exclamation point at a time!!!
- Do NOT include attachments

Do NOT include one single image (and no text) in your email Do NOT misspell

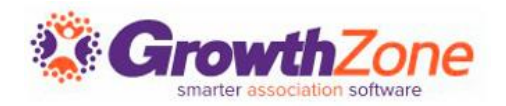

Bad Signals

- **Move to junk** If people move your email to the Junk folder, this is considered a very strong, negative signal that your emails aren't worthy of the inbox
- **Delete without open** If your recipients take a quick glance at the sender and subject and then delete your email, this is seen as a negative signal

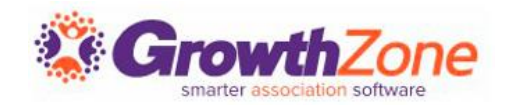

Spam Filtering looks at how many emails are opened, and how many are deleted without opening

Low open rates are a clear signal to ISPs that your recipients are not engaged with you or your content and this lack of engagement is a factor in the delivery of future emails and can even lead to you being blocked

### **2… Ensure recipients will open your emails**

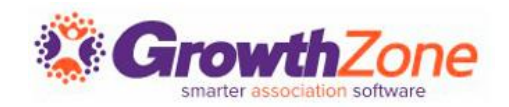

- Your emails should feature an instantly-recognizable, consistent header image. Over time, your header image will be associated with the high-quality information you share
- Make sure that the branding is memorable, and matches the branding on your website. This includes any images, colors, typography, etc.
- Make sure the "from" line is from a name they will recognize
- $\blacksquare$  Make sure the subject line is inviting  $-$  brief and to the point, this is your one brief opportunity to get someone to open your email.
- Monitor your email sending frequency determine the best day of the week and time of day to send your emails (review your Email Status Summary to see what time people are consistently opening)

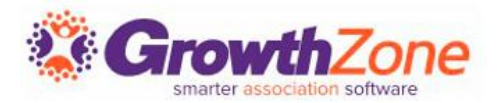

- Verify your group participation overtime and ensure that the participants are still engaged with your organization, if they are not, yet still receiving your emails, they may simply be deleting them without opening and impacting your sender reputation
- **These days, people are likely to mark your email as spam for not removing them from** your list quickly enough or for sending too many irrelevant emails
- Review your Unsubscribed Reports to view who is un-subscribing and try to determine why, do NOT resubscribe
- Ensure that the contacts on your lists are receiving what they signed up for. Don't use your eNewsletter list to request volunteers…

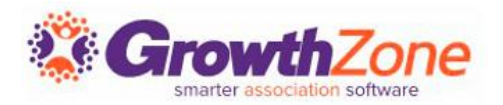

Use smaller groupings of recipients, and personalize your communications

- $\blacksquare$  As opposed to send to all  $-$  use sub-groupings
	- For Example: If you wish to send out the "Update Your Directory Listing" email to all of your members… rather than sending to all, you can "target" specific categories and personalize the message based on the category you are sending
- Use Merge Field options to personalize by first name or company name, rather than saying "Dear Member"

#### **5…Regularly Clean Up your Email Lists**

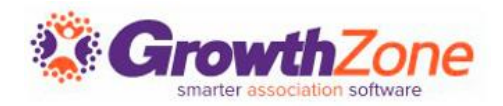

- $\blacksquare$  The act of repeatedly sending to invalid addresses reduces your 'sender rating' which may cause ISPs to block your email from reaching your recipients.
- Use the eMail Status Summary Report to review the emails you have sent

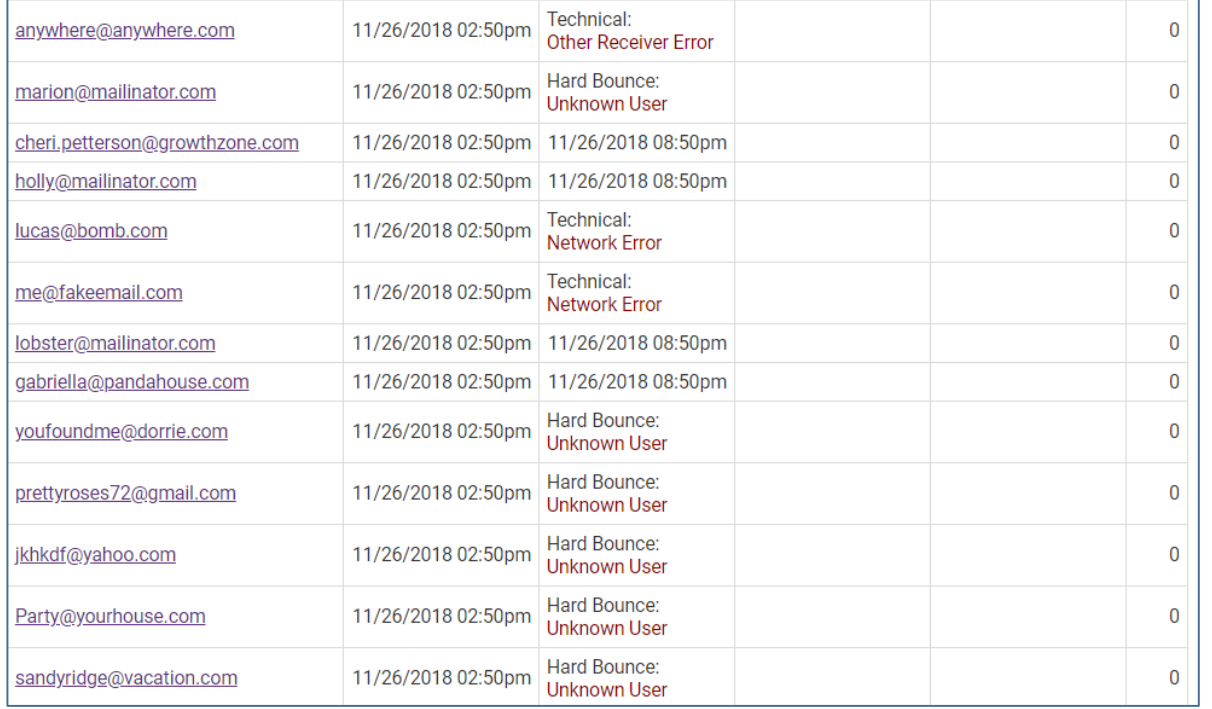

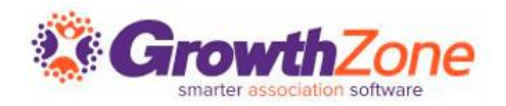

Bounces, especially hard ones, are actually damaging your sender reputation

- **E** A soft bounce means that the email address was valid and the email message reached the recipient's mail server:
	- The mailbox was full (the user is over their quota)
	- $\blacksquare$  The server was down
	- $\blacksquare$  The message was too large for the recipient's inbox
- A *hard bounce* occurs when the message has been rejected out right:
	- $\blacksquare$  The email address is invalid
	- $\blacksquare$  The email addresses doesn't exist

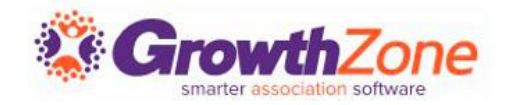

When **Hard Bounce** failures occur, remove undeliverable addresses from your distribution lists as soon as possible to avoid negative repercussions with the ISPs

#### **5…Regularly Clean Up your Email Lists**

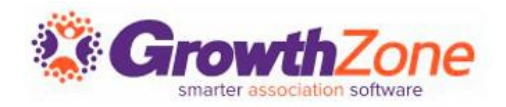

■ Are you in an area where all members use the same ISP? Contact the ISP, if your emails are not reaching members, contact the ISP to be whitelisted. You can check if you have been "blacklisted" using the following link: <http://mxtoolbox.com/blacklists.aspx> You may see some of them to return a "timed out message" – This response is normal.

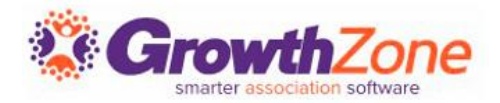

At GrowthZone we understand that emails are a critical component of engaging with your members and communicating pertinent information to stakeholders - - a mission-critical element of your organization

If emails don't make it to key recipients, landing in their spam folder instead, your efforts can be wasted

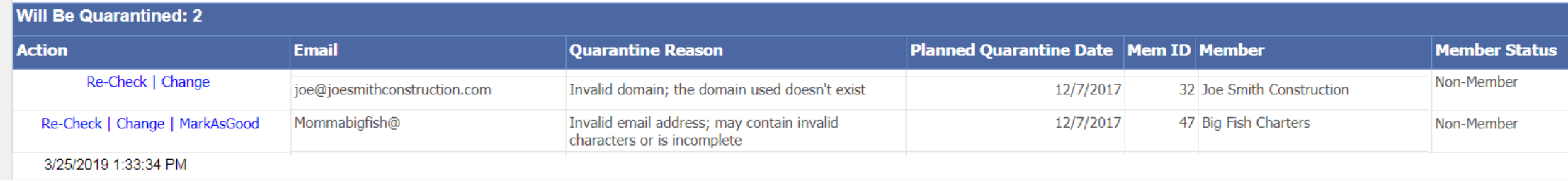

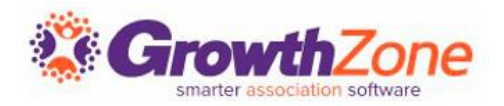

Summary:

- 1. An Email warning of upcoming quarantine will be sent 30 days prior to quarantine to notify you that email(s) are to be quarantined. This email is sent to those staff members who have subscribed to the '''Invalid Email Address Notifications''' notification. The email contains action links to:
	- $\blacksquare$  Re-check the email
	- Change Address
	- Mark As Good
- 2. A reminder email '''warning''' will be sent five days prior to the final quarantine of emails
- 3. One final email will be sent, on the day of the quarantine, indicating the emails have been quarantined

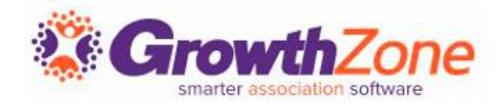

### This will begin in waves beginning Late April/Early May

#### **Task List**

**Mbr Signups** 

e

- **Hot Deals**
- **MarketSpace**
- **News Releases**
- **New Events**
- **Job Postings**
- Pub. Requests
- Reminders
- **Mbr Payments**
- **Invoices**
- **Web Leads**
- **Invalid Emails**

Be sure to watch your Email Notifications & Task List

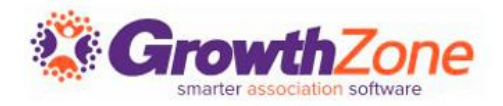

The following types of addresses would be considered invalid:

- Addresses where the syntax is incorrect (e.g. multiple @ symbols, extra space, etc.)
- The domain of the email address doesn't exist
- The address of the recipient no longer exists on the receiving server
- The MX record of the domain itself doesn't exist. These are all cases where the email would never make it through to anyone

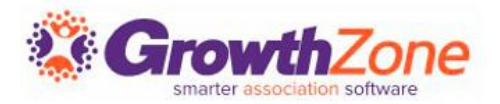

If your emails are not reaching your members, your Sender Policy Framework (SPF) Record may be incomplete or missing

- Because of Spam, many ISP's have begun performing a type of SPAM check called a an "SPF lookup" to verify that the sending IP address of a mail server is authorized to send email from your domain.
- $\blacksquare$  In plain language the member's email provider is asking, "Is this email message coming from an authorized sender?" If the answer is "no" they will either reject it or filter it to your member's SPAM folder

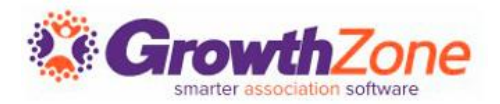

The good news is that there is a fix for this – have the company who manages your Domain Name Server (usually your web hosting company) add ChamberMaster's email servers to your SPF Record(s)

Here are the instructions to provide to the company that manages your Domain Server:

ChamberMaster/MemberZone [Setup SPF Record](http://supportwiki.micronetonline.com/Reasons_emails_don%E2%80%99t_get_to_members#Solution:_Setup_the_SPF_Record)

GrowthZone [Setting Up SPF Records](http://supportwiki.memberzone.org/index.php?title=Communications_Basics#Setting_up_Sender_Policy_Framework_.28SPF.29_Records)

### Thank You

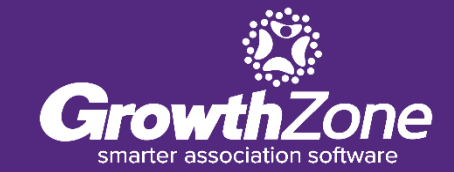